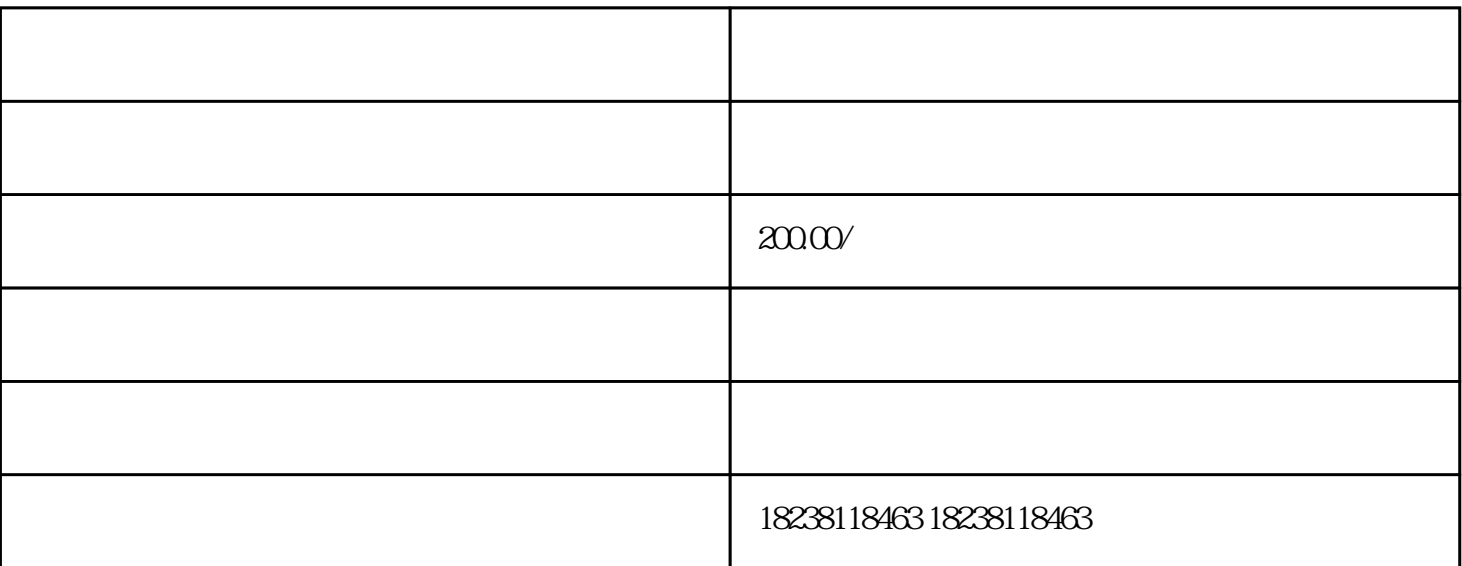

 $a$  $\alpha$  $\alpha$  and a  $\alpha$ 

 $\frac{1}{2}$ ,  $\frac{1}{2}$ ,  $\frac{1}{2}$ ,

 $\alpha$ 

 $a$ 

 $1$ 

 $2$